G. Bouyer 2022-12-02 Blocage de Xcopy et impossibilité d'effacer un dossier.docx Enrg : 02/12/2022 14:12:00 Page : 1/3

## **Windows 10 Pro à jour Gérard Bouyer bouyer@vegafed.com**

Je suis confronté à un problème que je n'ai jamais rencontré :

L'impossibilité d'effacer un dossier dans un volume et par là-même blocage de l'utilisation de Xcopy pour sauvegarder un volume dans un autre.

Les disques et les volumes de la machine sont :

C : pour le système / E : pour les données / H : pour une copie du volume E : / I : pour une copie du volume  $H:$  ou  $E:$ ; ces copies s'effectuant en DOS invite de commande par la fonction Xcopy commande très performante qui copie les fichiers et les dossiers absents dans le destinataire et qui supprime et remplace les fichiers et dossiers dont les enregistrements sont antérieurs à ceux de l'émetteur (il ne touche pas les éléments différents) tout cela avec les simples commandes :

xcopy "e: $*\$ " "h: $'\$  /D /S /E /Y rem Fin de mise à jour des fichiers et dossiers de e: de GB7 vers h: de GB7 xcopy "h:\\*.\*" "i:\" /D /S /E /Y rem Fin de mise à jour des fichiers et dossiers de h: de GB7 vers i: de GB7 pause

à la copie de e : \a\_en cours\En cours vers h : on a l'indication de blocage suivante :

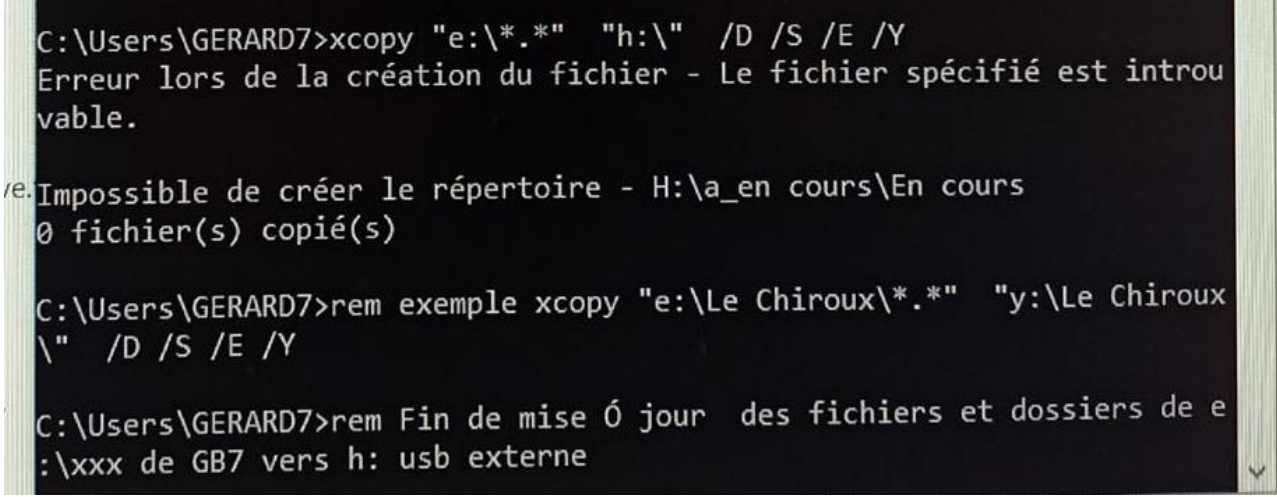

Lorsqu'on va dans l'explorateur dans le dossier « En cours » la fenêtre suivante s'ouvre indiquant que ce dossier n'existe pas. (Élément introuvable)

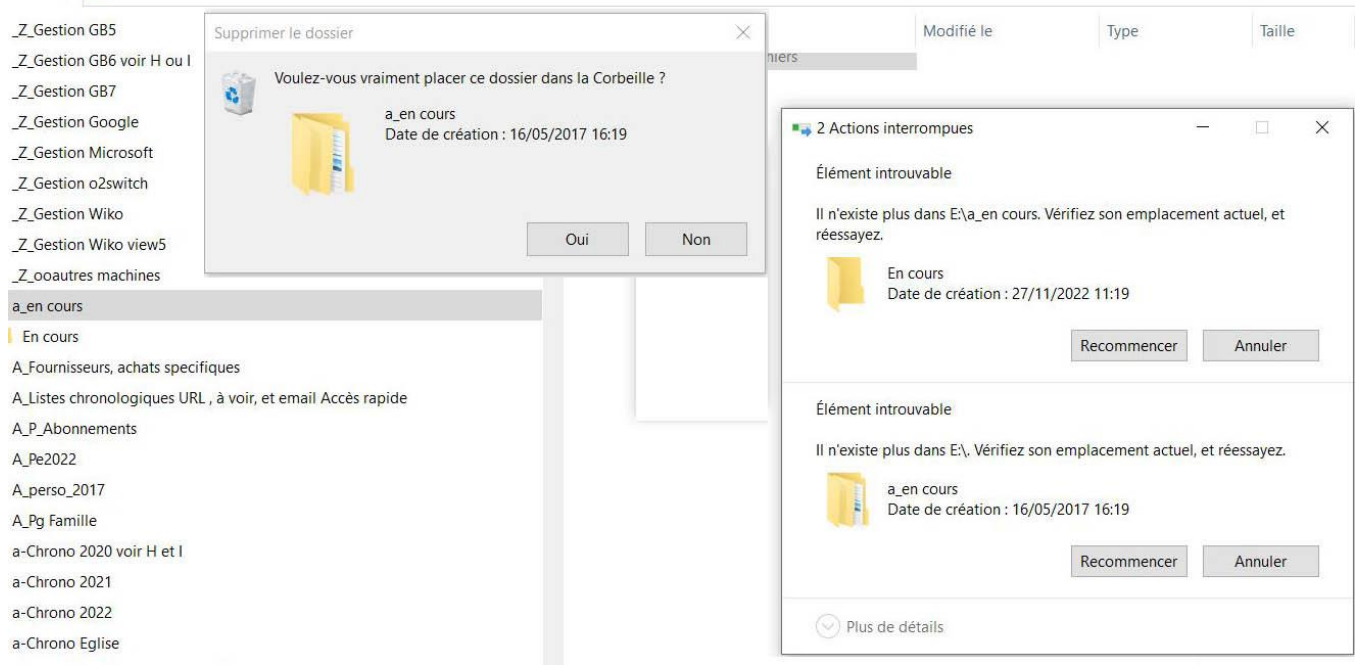

G. Bouyer 2022-12-02 Blocage de Xcopy et impossibilité d'effacer un dossier.docx Enrg : 02/12/2022 14:12:00 Page : 2/3

J'ai alors essayé de manipuler le dossier introuvable par son attribut en DOS puis par Del ou Erase :

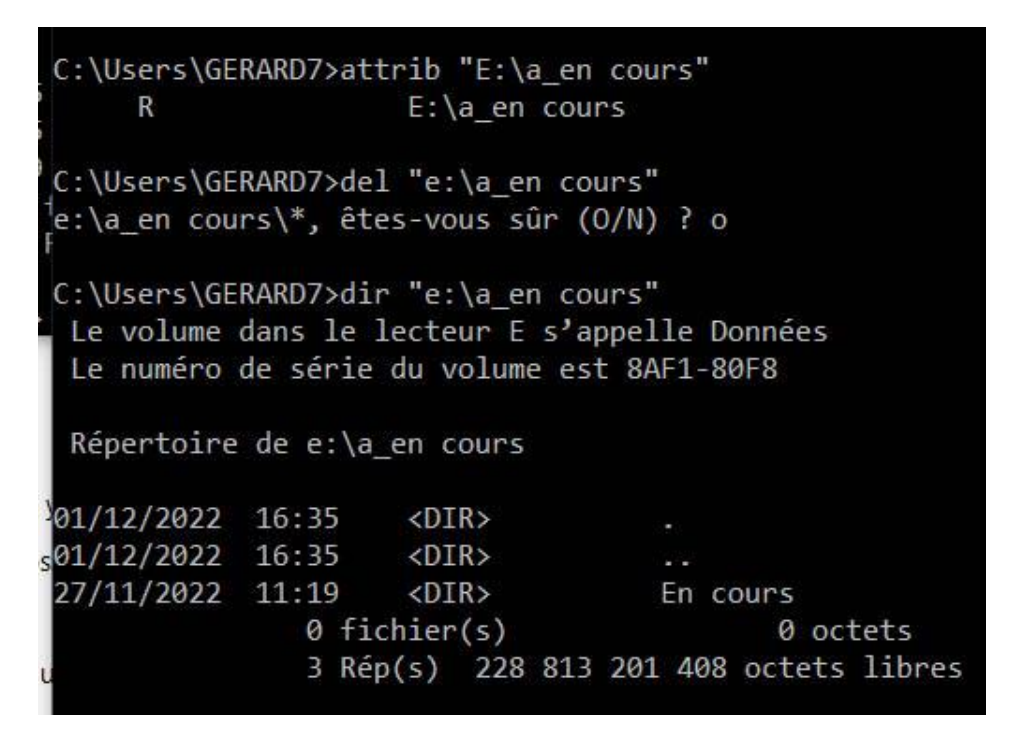

Puis ici on voit que « En cours » n'existe pas ! on ne peut pas faire Del

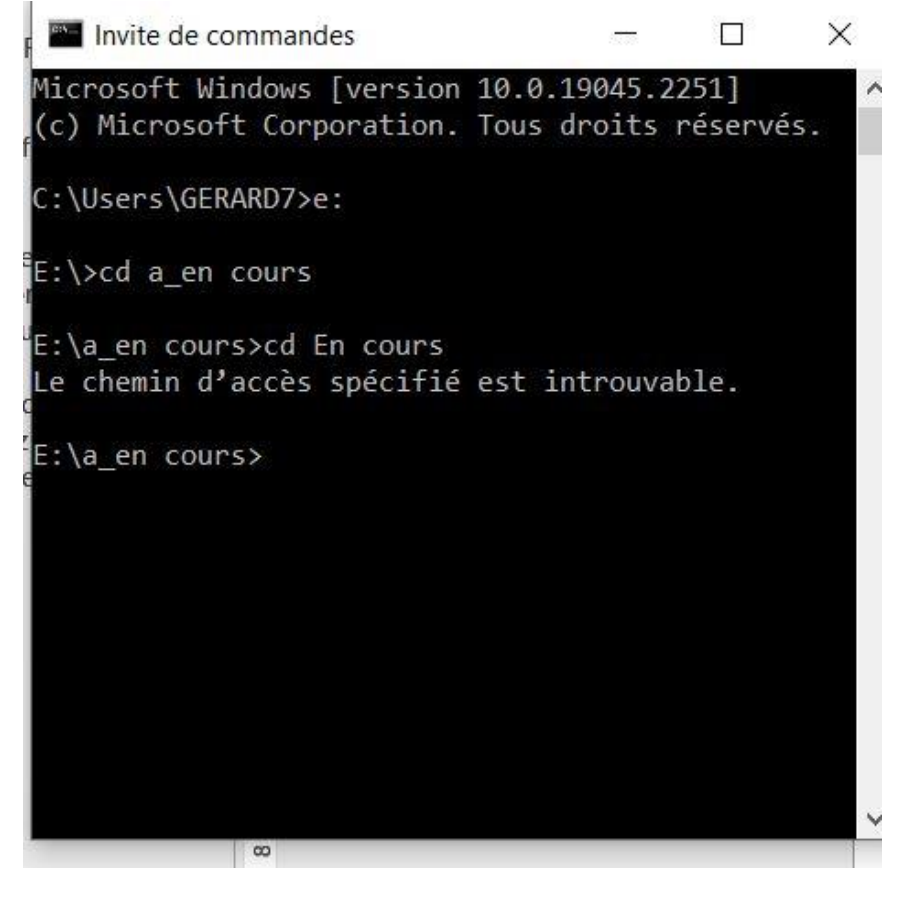

**Donc impossible de sauvegarder le volume E ! avec Xcopy et c'est pourtant le seul moyen que je connaisse. (Pour effacer En cours j'ai essayé d'autres méthodes sans succès)**

G. Bouyer 2022-12-02 Blocage de Xcopy et impossibilité d'effacer un dossier.docx Enrg : 02/12/2022 14:12:00 Page : 3/3

## **Ce n'est pas terminé hélas**

J'ai été dans le volume i : pour regarder ce qu'il y avait dans a\_en cours Là c'est la catastrophe :

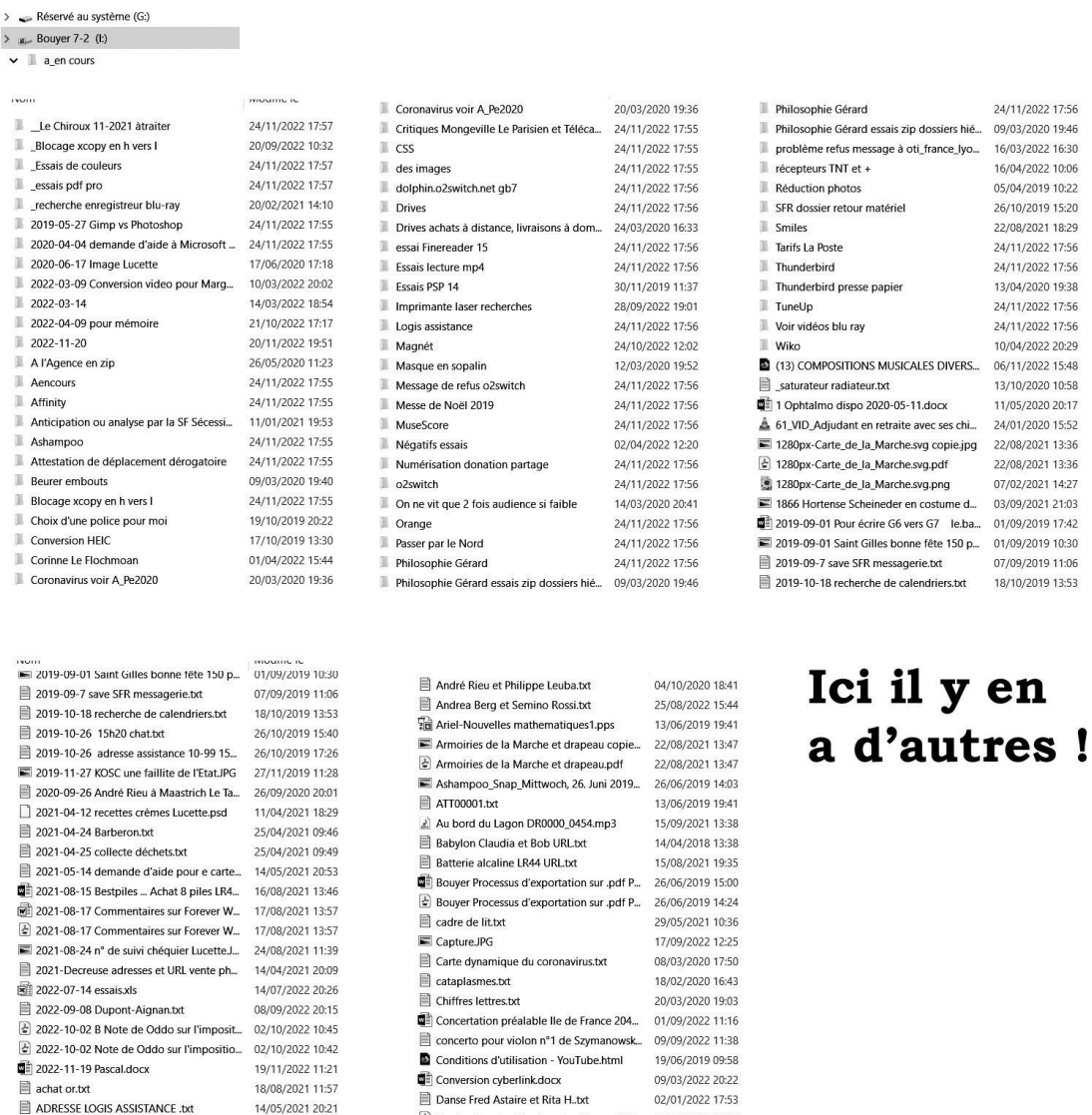

## Total 6,18 Go ce qui n'est pas possible ! Il y a un mélange avec des autres dossiers

 $\boxed{\color{purple}{\color{purple}{\hat{\Phi}}}} \text{ Declaration\_du\_directeur\_du\_figaro\_1\_1...} \quad \text{09/04/2021 12:27}$ 

Declaration\_du\_directeur\_du\_Figaro\_1\_1... 11/04/2021 18:25

■ Définition de La Marche 1280px-Carte\_d... 30/03/2021 20:06

02/01/2022 17:53

Danse Fred Astaire et Rita H..txt

14/05/2021 20:21

04/10/2020 18:41

25/08/2022 15:44

André Rieu et Philippe Leuba.txt

Andrea Berg et Semino Rossi.txt

**Que se passe t-il, que c'est-il passé ? Comment en sortir sans rien détruire ?**